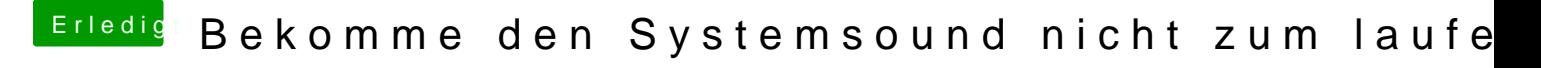

Beitrag von al6042 vom 23. Dezember 2018, 17:38

Achtung...

in meinem obigen Paket ist der aktuellste IntelMausiEthernet enthalten eine frühere Version ersetzen.